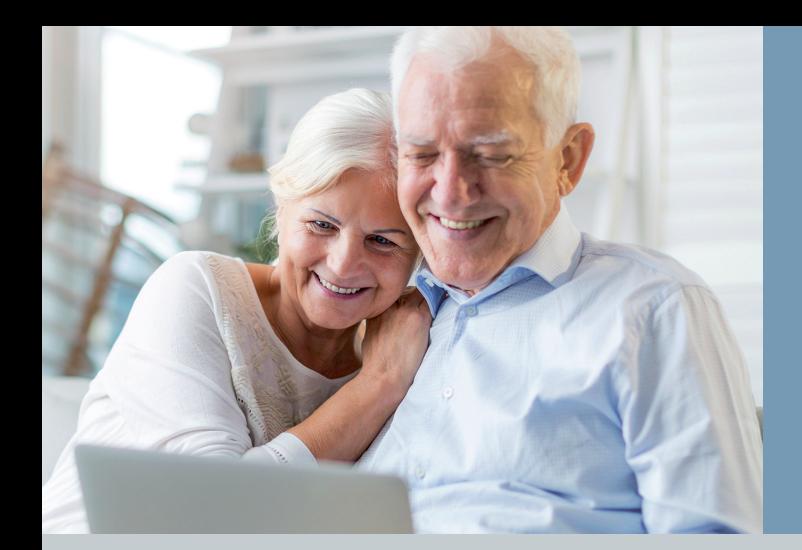

# **Digital dabei sein Keine Frage des Alters**

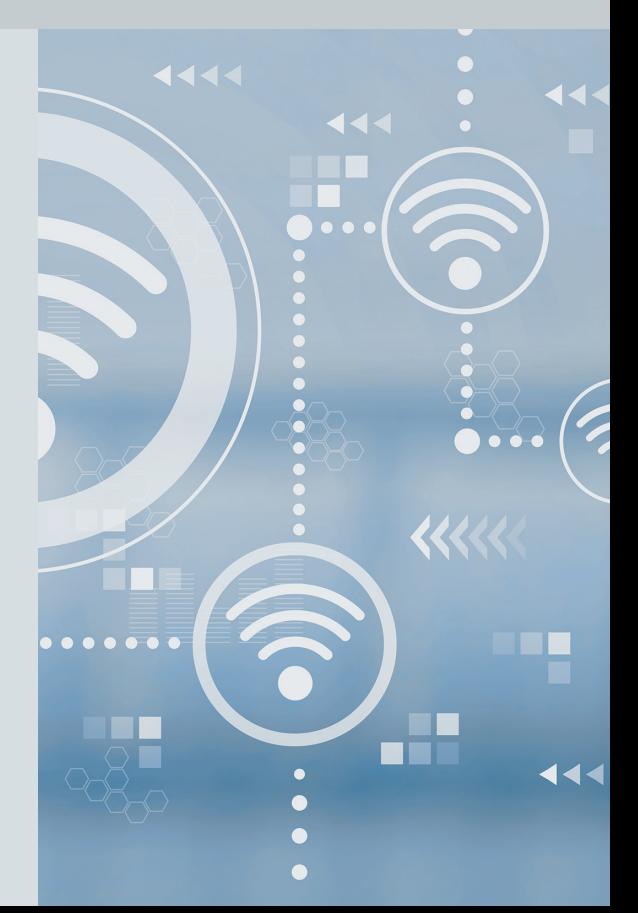

Deutsche Seniorenliga e.V.

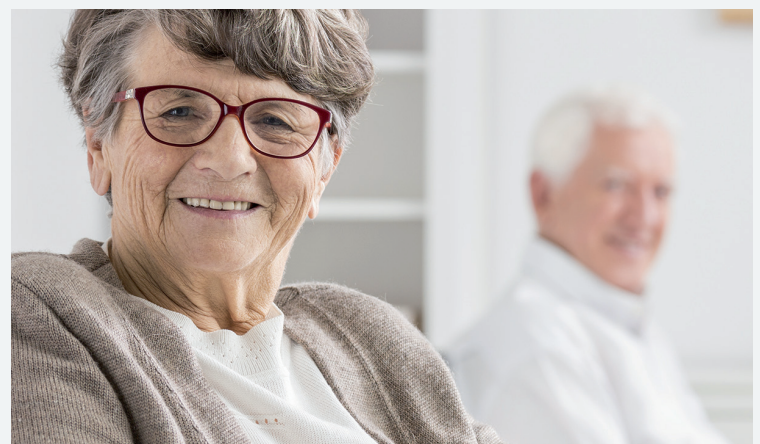

Ihre Spende hilft uns helfen

Als Interessenvertretung der 50plus-Generation stellen wir jedem Interessierten umfangreiches Informationsmaterial zu altersrelevanten Themen durch Broschüren und Presseveröffentlichungen kostenfrei zur Verfügung.

Da wir keine staatlichen Mittel beanspruchen, sind wir auf die Unterstützung von Mitgliedern und Spendern angewiesen, um auch weiterhin Ratsuchenden helfen zu können.

Bitte unterstützen Sie unsere Arbeit und nutzen Sie dazu den Überweisungsvordruck. Bis 200 Euro gilt die abgestempelte Quittung als Spendenbescheinigung. Für Spenden über 200 Euro senden wir Ihnen die Spendenbescheinigung auf Anfrage zu. Vielen Dank!

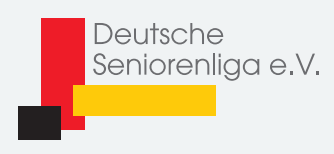

#### **Kontoverbindung:**

Deutsche Seniorenliga e.V. Bank für Sozialwirtschaft IBAN DE70 3702 0500 0008 2688 01 BIC BFSWDE33XXX Stichwort: Spende

Für Spenden können Sie auch unser **Online-Formular** nutzen: www.deutsche-seniorenliga.de/wir-ueber-uns/ihre-spende.html

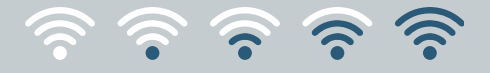

#### **Seite**

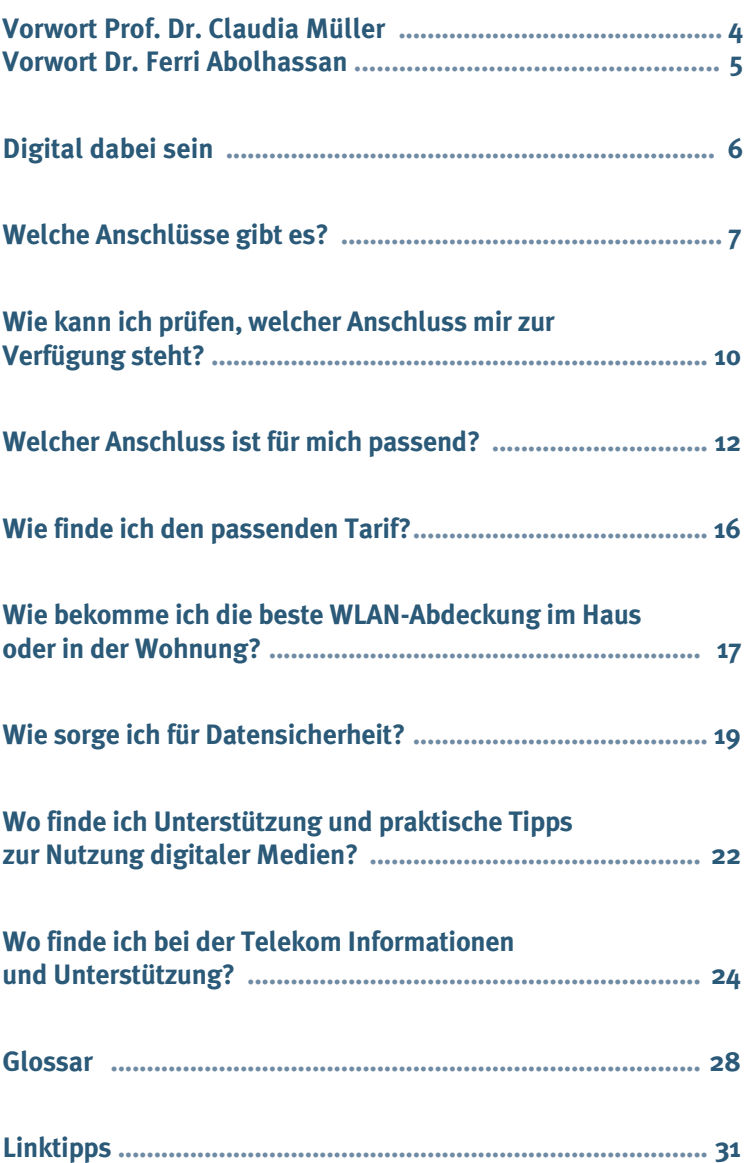

#### **VORWORT**

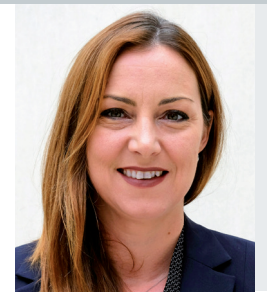

#### **Jun.-Prof. Dr. Claudia Müller**

Leiterin des Arbeitsbereichs Informationstechnologie für die alternde Gesellschaft, Universität Siegen; Stellvertretende Vorsitzende der Sachverständigenkommission des Mitte 2020 veröffentlichten 8. Altersberichts der Bundesregierung zur Lage der älteren Generation in der Bundesrepublik Deutschland

*Liebe Leserin, lieber Leser,* 

*erstaunt es Sie manchmal, wie spielerisch und mit welchem Selbstverständnis Ihre Enkel und Kinder digital unterwegs sind? Ich kann Ihnen verraten: Es ist allein eine Sache der Übung. Die Grundkenntnisse dafür kann jeder erlernen. Sobald Sie technisch entsprechend ausgestattet sind, kann es losgehen. Sie zögern?* 

*In verschiedenen Projekten und Workshops erlebe ich, dass sich einige ältere Menschen nach wie vor schwer damit tun, die digitale Welt für sich zu entdecken. Sie trauen sich in diesem Bereich zu wenig zu. Der 8. Altersbericht der Bundesregierung hat sich intensiv mit dem Thema "Ältere Menschen und Digitalisierung" beschäftigt. Als Mitglied der Sachverständigenkommission habe ich mit Expertinnen und Experten diskutiert, was getan werden muss, damit mehr ältere Menschen die digitalen Möglichkeiten nutzen. Zum einen muss sichergestellt werden, dass jeder Zugang zur Nutzung von digitalen Angeboten erhält. Zum anderen muss es entsprechende Lernangebote geben, damit es einfacher und ganz selbstverständlich wird, sich auch im Alter im Bereich digitaler Technologien und Anwendungen fortzubilden.*

*Diese Broschüre beantwortet grundlegende Fragen zum Zugang in die digitale Welt und gibt Tipps und Hinweise, wie dieser Zugang ins Netz schneller und sicherer wird. Zudem möchten wir Sie auf bereits bestehende Lernangebote aufmerksam machen. Ob z. B. bei einer Computergruppe vor Ort oder bei einem Onlinekurs – Sie werden merken, wie viel Spaß es macht, gemeinsam neue Programme und Anwendungen auszuprobieren, Wissen zu teilen und Empfehlungen auszutauschen. Es gibt keinen Grund zu zögern! Der souveräne Umgang mit digitalen Medien wird Ihr Leben bereichern. Davon bin ich überzeugt.*

 *Ihre Claudia Müller*

#### **VORWORT**

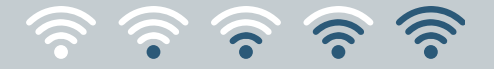

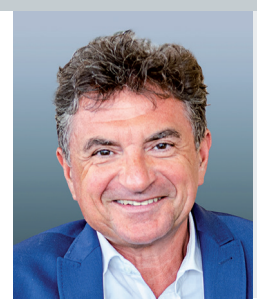

**Dr. Ferri Abolhassan** Servicechef der Telekom Deutschland

*Liebe Leserin, lieber Leser,*

*im Service der Deutschen Telekom stehen wir täglich mit vielen Tausend Kundinnen und Kunden in engem Kontakt. Dabei erleben wir, dass eine große Zahl älterer Menschen längst digital unterwegs ist und sich sehr gut zurechtfindet – ob beim Videochat mit den Kindern und Enkeln, beim Online-Einkauf oder bei Reisebuchungen über das Internet.* 

*Aber wir stellen auch fest, dass der Schritt, online zu gehen, für einen Teil unserer älteren Kundinnen und Kunden noch nicht selbstverständlich ist. Deshalb wollen wir noch mehr Seniorinnen und Senioren darin bestärken, selbstbewusst und ohne Berührungsängste in die Welt des Internets einzusteigen. In dieser Broschüre geben wir Ihnen ein paar praktische Tipps dazu.*

*Bitte verstehen Sie diese Broschüre auch als Einladung und Ermutigung: Trauen Sie sich ruhig etwas zu und nutzen Sie die digitalen Möglichkeiten! Sie können sich dabei auf viele gute Netzwerke und Plattformen verlassen, die Hilfe und Unterstützung anbieten.* 

*Wir von der Telekom begleiten Sie dabei mit unseren Angeboten und Services rund um ein perfektes Heimnetzwerk. Wir setzen auf Qualität, Einfachheit und Datenschutz. Wir möchten nicht nur, dass Sie sicher im Netz unterwegs sind, sondern auch, dass Sie Spaß daran haben, die digitalen Chancen zu nutzen. Wir lassen Sie dabei nicht allein. Als Servicechef der Telekom versichere ich Ihnen: Wir stehen Ihnen rund um die Uhr zur Verfügung (siehe S. 24).* 

*Ich wünsche Ihnen beim Lesen viel Freude und das eine oder andere Aha-Erlebnis!* 

 *Herzlichst Ihr Ferri Abolhassan*

#### **DIGITAL DABEI SEIN**

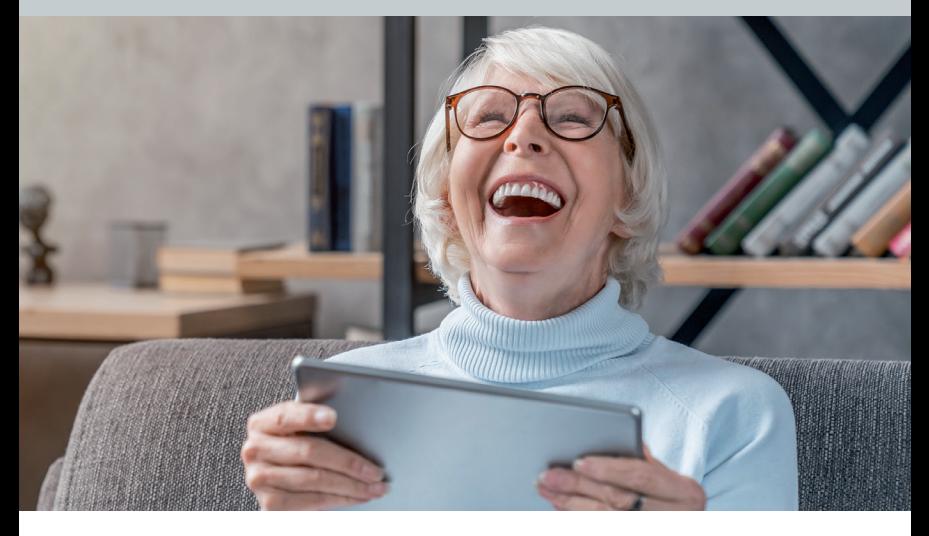

# Digital dabei sein

Der Enkel lädt zum Videochat ein, die beliebte Serie läuft bei einem Streamingdienst, Bankgeschäfte erledigen wir bequem über das Internet und das Surfen ist nicht nur ein netter Zeitvertreib, sondern liefert auch jede Menge Informationen. Mit großer Selbstverständlichkeit nutzen die meisten von uns digitale Medien. In vielen zentralen Bereichen des täglichen Lebens sind digitale Medien auch gar nicht mehr wegzudenken. Umso wichtiger ist ein leistungsfähiger Internetanschluss, der auch in allen Räumen der Wohnung oder des Hauses stabil läuft. Die Bereitstellung eines zuverlässigen Heimnetzwerkes gehört in unserer heutigen Gesellschaft damit zur Grundversor-

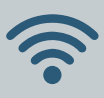

#### **WLAN-Nutzung ist keine Frage des Alters**

Die Deutsche Seniorenliga hat in Kooperation mit der Deutschen Telekom eine Online-Umfrage zur Digitalkompetenz älterer Menschen durchgeführt. An der Befragung im November 2020 nahmen 734 Personen über 50 Jahre teil. Knapp 92 Prozent der Umfrageteilnehmer nutzen WLAN, aber nur 30 Prozent sind so fit, dass sie ihren Internetanschluss selbst eingerichtet haben.

gung. Werden verschiedene Geräte in einem Haushalt gleichzeitig genutzt und miteinander vernetzt, kommt WLAN ins Spiel. WLAN steht für Wireless Local Area Network und ist der Oberbegriff für alle drahtlosen lokalen Netzwerke.

Auch wenn Sie schon länger digital unterwegs sind und Ihnen der Gebrauch moderner Kommunikations- und Informationstechniken vertraut ist, haben Sie eventuell doch noch die ein oder andere Frage dazu. Damit sind nicht allein Fragen gemeint, die immer mal wieder bei einzelnen Anwendungen auftauchen. Möglicherweise sind Ihnen einige grundlegende Dinge, die den Internetanschluss, die WLAN-Verbindung, das Datenvolumen und die Datensicherheit betreffen, noch nicht ganz klar. Diese Punkte wollen wir Ihnen im Folgenden erläutern.

# Welche Anschlüsse gibt es?

Es gibt verschiedene Anschlussarten, mit denen Sie Zugang zum Netz bekommen und Daten empfangen und hochladen können. Die Unterschiede zwischen den Anschlüssen liegen in den Übertragungswegen, was sich u. a. bei der Geschwindigkeit der Datenübertragung bemerkbar machen kann. Meistens werden für die Anschlüsse Abkürzungen verwendet: DSL, VDSL, FTTH, LTE oder Kabelanschluss. Selbst wenn man weiß, wofür die einzelnen Buchstaben stehen, erschließt sich daraus meist noch nicht, was diesen Anschluss auszeichnet.

**• DSL** steht für Digital Subscriber Line. Das bedeutet so viel wie digitale Teilnehmeranschlussleitung. Das Wesentliche bei der DSL-Technik ist, dass der Datentransport bis zu Ihrem Hausanschluss über die bestehenden Telefonleitungen aus Kupfer erfolgt. Über diese Leitungen kann eine große Bandbreite von Frequenzen gesendet werden. Für das Telefonieren benötigt man nur einen Teil der Bandbreite, die restliche Bandbreite steht für den Transport von Internetdaten zur Verfügung. Eine Erweiterung dieser Technik ist ADSL (Asymmetric Digital Subscriber Line). Diese asymmetrische Übertragungsmethode berücksichtigt, dass ein Nutzer normalerweise deutlich mehr Daten aus dem Netz abruft als aussendet. Das verbessert die Geschwindigkeit der Datenübertragung. Mit der Umstellung auf reine IP-Kommunikation (s. Kasten) spielt diese Technologie für schnelles Internet jedoch keine Rolle mehr.

**• VDSL** ist die Abkürzung für Very High Data Rate Digital Subscriber Line. Der Unterschied zu DSL und ADSL besteht darin, dass die Daten nicht ausschließlich über Kupferleitungen gesendet werden. Die Kupferleitungen werden nur zwischen Ihrem DSL-Anschluss und dem nächsten Verteilerkasten genutzt. Die Strecken von dort bis zur Vermittlungsstelle sind mit

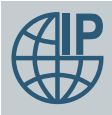

# **IP- statt ISDN-Technologie**

Vielleicht ist Ihnen noch die Abkürzung ISDN vertraut? ISDN steht für Integrated Services

Digital Network und war das erste digitale Telekommunikationsnetzwerk in Deutschland. Damit erfolgte die Datenübermittlung wesentlich schneller als bei analogen Anschlüssen. Und dank ISDN ließen sich erstmals über einen Anschluss mehrere Kanäle nutzen, so dass Telefon und Internet parallel betrieben werden konnten.

Kommunikationstechnik ist schnelllebig. Die ISDN-Technik ist mittlerweile überholt, weil die Ansprüche an hohe Übertragungsraten immer weiter steigen. ISDN wurde durch die internetbasierte IP-Technik ersetzt. Nun werden alle Daten in Datenpakete unterteilt und über das Computernetzwerk vermittelt. Dadurch ist die parallele Nutzung mehrerer digitaler Medien überhaupt erst möglich. Auch Ihr Anschluss wurde von ISDN in einen modernen IP-Anschluss umgewandelt.

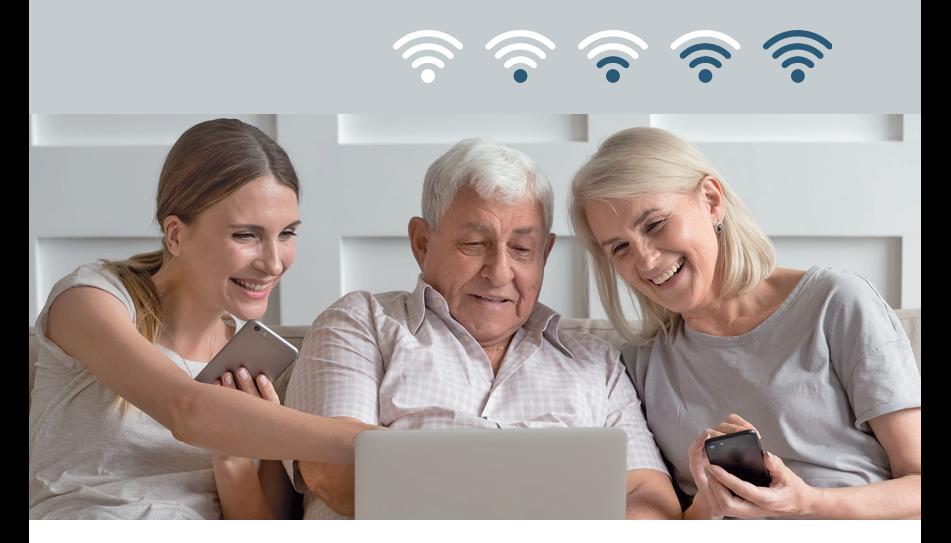

Glasfaserkabel ausgebaut. Dadurch ist die Datenübertragung deutlich schneller. Noch höhere Übertragungsraten lassen sich mit VDSL-Vectoring erreichen. Die sogenannte Vectoring-Technologie gleicht Störungen, die beim Datentransport über das Kupferkabel auftreten können, aus und verbessert so die Qualität der Verbindung.

**• FTTH** steht für Fibre To The Home. Ins Deutsche übersetzt heißt das: Glasfaser bis nach Hause. Damit ist auch klar, was dieser Anschluss bedeutet. Der gesamte Datentransport bis ins Haus bzw. in die Wohnung geht über Glasfaserkabel, ist damit wenig störanfällig und viel schneller als DSL und VDSL. Voraussetzung für diesen Anschluss ist der Netzausbau mit Glasfaserkabel.

**• Kabelanschluss** kennen Sie vom Rundfunk- und Fernsehempfang. Über Kabel sind auch Internet- und Telefonanschlüsse möglich. Dafür muss das Kabelnetz rückkanalfähig ausgebaut sein, so dass Daten nicht nur empfangen, sondern auch gesendet werden können. Ist dies gegeben, bietet der Kabelanschluss einen schnellen Datentransfer.

**• LTE** steht für Long Term Evolution und bezeichnet einen Mobilfunkstandard. Über das LTE-Netz, das in Deutschland mittlerweile fast flächendeckend ausgebaut ist, werden mobile Daten per Funk übertragen. So kommen Sie z. B. per Smartphone und

Tablet mobil ins Internet. Einige Mobilfunknetzbetreiber bieten LTE-Lösungen auch für zuhause an.

**• 5G** ist der allerneueste Mobilfunkstandard, der derzeit die höchsten Geschwindigkeiten liefert. Die Abkürzung bedeutet nichts anderes, als dass es sich um Mobilfunk der 5. Generation handelt. LTE wird auch als 4. Generation (4G) bezeichnet. Im Vergleich zu LTE ist 5G nicht nur erheblich schneller, sondern auch flexibler bei den Einsatzmöglichkeiten. Dadurch werden noch mehr datenintensive Anwendungen in Echtzeit möglich. Ziel ist es, dieses superschnelle Mobilfunknetz deutschlandweit auszubauen.

# Wie kann ich prüfen, welcher Anschluss zur Verfügung steht?

Der Netzausbau steht ganz oben auf der Agenda für den Infrastrukturausbau in Deutschland. In den vergangenen Jahren hat sich bereits viel getan. Das hat sich in der Coronapandemie gezeigt. Wir konnten von zuhause aus unser Leben organisieren und Kontakt halten. Deshalb lohnt es sich in jedem Fall, die Internetgeschwindigkeit am eigenen Anschluss regelmäßig zu überprüfen. Viele Anschlüsse profitieren von höheren Geschwindigkeiten aufgrund der laufenden Ausbaumaßnahmen.

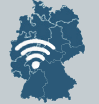

#### **Breitbandausbau in Deutschland**

Eine Übersicht über den aktuellen Stand des Breitbandausbaus in Deutschland finden Sie u. a. auf der Internetseite des Bundesministeriums für Verkehr

und digitale Infrastruktur (BMVI).

www.bmvi.de; Suchbegriff: Breitbandatlas

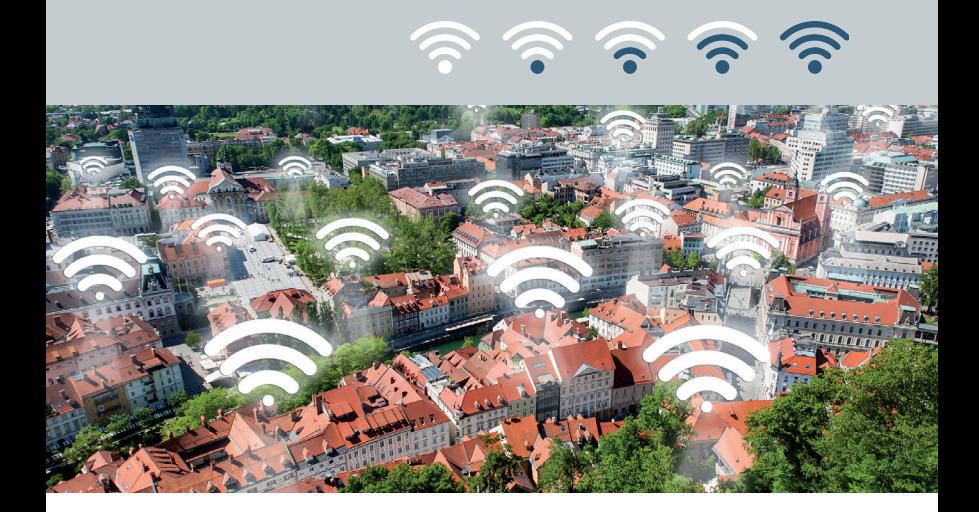

Wenn Sie über einen Neuanschluss bzw. einen passenderen Tarif nachdenken, sollten Sie prüfen, welche Anschlüsse Ihnen derzeit zur Verfügung stehen. Die einzelnen Internet- und Mobilfunkanbieter (z. B. Telekom, Vodafone, O2, 1&1) ermöglichen dazu auf ihren Internetseiten eine adressgenaue Abfrage. Außerdem finden Sie die entsprechenden Informationen auch über Vergleichsportale im Internet.

Wohnen Sie zur Miete, so laufen die Verträge über die Hausanschlüsse meist über den Vermieter oder die Hausverwaltung. Damit ist Ihr Vermieter auch dafür verantwortlich, dass die Anschlüsse im Haus funktionieren. Allerdings sind Sie dadurch grundsätzlich an diesen Internetanbieter gebunden. Falls der Internetanbieter kein Kabelnetzbetreiber ist, lohnt es sich zu überprüfen, ob Ihnen eventuell ein schnellerer Anschluss zur Verfügung steht. Dann können Sie auf den Vermieter zugehen und um Erlaubnis bitten, dorthin zu wechseln. Haben Sie Kabelnetzanschluss, so gilt bislang das sogenannte Nebenkostenprivileg. Das bedeutet u. a., dass Vermieter oder Hausverwaltung die Kosten für den Kabelanschluss über Ihre Nebenkosten abrechnen, ganz gleich, ob Sie diesen Anschluss nutzen oder nicht. Dieses Nebenkostenprivileg soll im Rahmen der Novellierung des Telekommunikationsgesetzes (TKG) gestrichen werden (Stand: Januar 2021). Weitere Informationen dazu finden Sie z. B. bei der Verbraucherzentrale: www.verbraucherzentrale.de; Suchbegriff: Nebenkostenprivileg

#### **DER PASSENDE ANSCHLUSS**

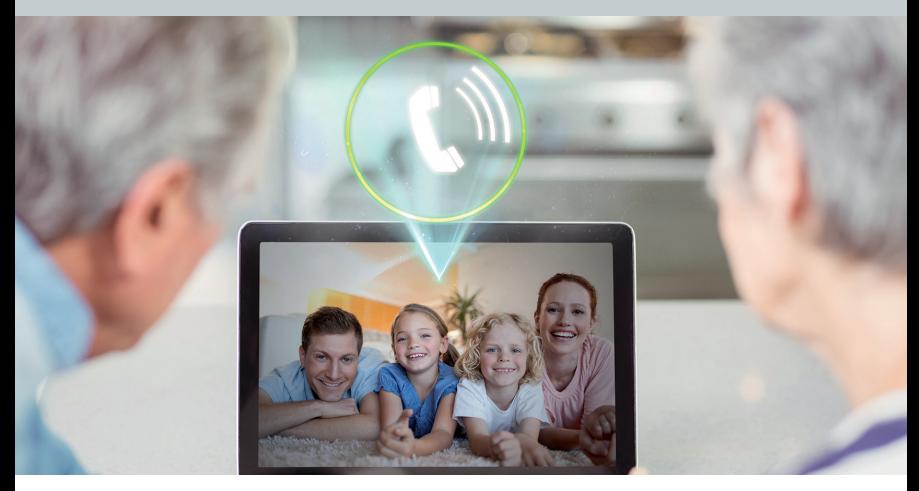

# Welcher Anschluss ist für mich passend?

Sie als Nutzer interessiert vor allem eines: die Geschwindigkeit des Anschlusses, also welche Datenmengen in welcher Zeit über eine stabile Verbindung übertragen werden können. Hierzu gibt die Bandbreite Auskunft.

Ein langsames Internet, bei dem es eine gefühlte Ewigkeit dauert, bis Seiten und Bilder aufgebaut sind, kann einem die Freude daran verderben. Spätestens dann ist es an der Zeit, über einen schnelleren Anschluss nachzudenken. Welche Datenübertragungsraten bei den verschiedenen Anschlüssen möglich sind,

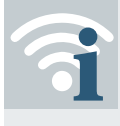

#### **Bandbreite und Übertragungsgeschwindigkeit**

Bandbreite ist ein Begriff aus der Signaltechnik. Die Bandbreite gibt Auskunft darüber, welche

Datenmengen innerhalb einer Sekunde übertragen werden können. Sowohl für das Festnetz als auch für den Mobilfunk gilt: Je größer die Bandbreite, desto mehr Daten (z. B. Fotos, Filme, Musik) können gleichzeitig übertragen werden, d. h., desto größer ist die zu erreichende Übertragungsgeschwindigkeit. Filme oder Musik werden schneller geladen und ruckeln beim Abspielen nicht.

sehen Sie in nachfolgender Übersicht. Bereits im mittleren Preissegment gibt es gute Übertragungsraten. Auf jeden Fall ist es sinnvoll zu hinterfragen, wie schnell der Datentransfer eigentlich sein muss, um Ihre Bedürfnisse zu erfüllen. Nutzen Sie das Internet hauptsächlich zum Surfen, für Online-Banking, Online-Bestellungen und Ihre E-Mail-Korrespondenz? In diesem Fall kommen Sie sehr wahrscheinlich mit einer Übertragungsgeschwindigkeit von 16 Mbit/s aus. Auch wenn Sie in den letzten Monaten den Videochat mit Familie und Freunden zu schätzen gelernt haben, reicht ein solcher Anschluss normalerweise.

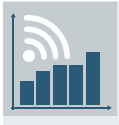

# **Vergleich der Übertragungsgeschwindigkeiten**

Entscheidend für die Übertragungsgeschwindigkeit ist die Datenübertragungsrate, also welche

Datenmenge maximal pro Sekunde übertragen werden kann. Sie wird in Bit (bit) pro Sekunde (s) angegeben. Da über das Internet große Mengen an Dateneinheiten verarbeitet werden, verwendet man üblicherweise die Einheiten Mega (M) und Giga (G). Sie finden also bei den Angaben der verschiedenen Anschlüsse Mbit (1.000.000 bit = 1 Mbit) bzw. Gbit  $(i.000 \text{ Mbit} = 1 \text{ Gbit})$ .

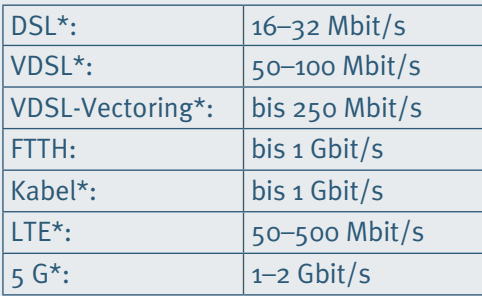

\* Bei diesen Anschlüssen handelt es sich um sogenannte "Shared Media". Das bedeutet: Innerhalb eines bestimmten Umkreises teilen sich viele Nutzer die über diese Anschlussart verfügbare Bandbreite. Sind viele Teilnehmer in demselben Umkreis im Netz unterwegs, kann dies zu Einbußen bei der Geschwindigkeit führen.

#### **DER PASSENDE ANSCHLUSS**

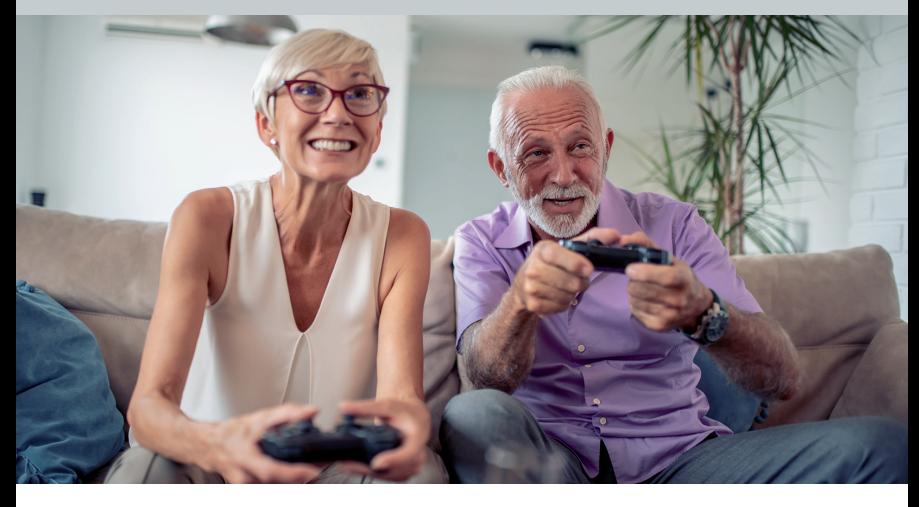

Nehmen Sie regelmäßig Musik- oder Videostreaming-Dienste in Anspruch, empfiehlt sich ein schnellerer Anschluss mit mindestens 25 Mbit/s. Um störungsfrei und in hoher Qualität über das Internet Fernsehen zu empfangen (IPTV), sollten es mindestens 32 Mbit/s sein. Auch bei aufwendigen Online-Spielen wird meist ein hoher Datentransfer benötigt.

Üblicherweise geben die Anbieter nicht nur eine Gesamtübertragungsrate an, sondern weisen separat die Download- und die Upload-Geschwindigkeit aus. Damit sind die Geschwindigkeiten gemeint, mit denen Daten heruntergeladen (downgeloadet) bzw. hochgeladen (upgeloadet) werden können. Die Upload-Geschwindigkeit ist meist deutlich niedriger. Wollen Sie häufig z. B. große Datenmengen in eine Datencloud hochladen oder viele Videos über soziale Netzwerke veröffentlichen, empfiehlt es sich, auch auf einen schnellen Upload zu achten.

Bei Ihren Überlegungen sollten Sie berücksichtigen, dass Sie einen höheren Datentransfer und einen entsprechend schnelleren Anschluss benötigen, wenn mehrere Personen in Ihrem Haushalt zeitgleich das Internet nutzen möchten.

Haben Sie all diese Punkte bedacht, können Sie einschätzen, wie schnell Ihr Anschluss sein sollte.

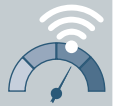

#### **Speedtest: Überprüfen Sie die Geschwindigkeit Ihres aktuellen Anschlusses!**

Kommt Ihnen Ihr Internetanschluss derzeit zu langsam vor, dann können Sie die Geschwindigkeit ganz einfach überprüfen. Dazu muss man wissen, dass die vom Anbieter angegebenen prinzipiell möglichen Übertragungsgeschwindigkeiten nicht immer erreicht werden. Das kann unterschiedliche Ursachen haben und liegt nicht immer in der Verantwortung des Anbieters. So kann z. B. die Übertragungsqualität leiden, wenn die Leitung zwischen dem Hausanschluss und der Verteilerstelle sehr lang ist. Aber auch die hauseigene Technik, veraltete Geräte, der Standort des Internetrouters in Ihrer Wohnung (s. Seite 17) und falsche Routereinstellungen können eine Rolle spielen.

Beim sogenannten Speedtest, den Sie ganz einfach an Ihrem Computer selbst durchführen können, wird die Datenübertragungsrate Ihrer Internetverbindung ermittelt. Da die Ermittlung der Geschwindigkeit von vielen Faktoren abhängt, sind die Ergebnisse jedoch nur bedingt aussagekräftig. Ist der Computer über WLAN mit dem DSL-Router verbunden, können die Ergebnisse z. B. verfälscht werden. Es gibt zahlreiche Internetseiten, die einen solchen kostenlosen Speedtest anbieten, u. a. die Bundesnetzagentur. Ausführliche Informationen und eine detaillierte Anleitung dazu finden Sie z. B. unter: www.breitbandmessung.de

Hinweis: Sollte das Testergebnis deutlich von der in Ihrem Vertrag angegebenen Übertragungsrate abweichen, überprüfen Sie zunächst alle möglichen hausinternen Einflussfaktoren. Ist diesbezüglich alles in Ordnung, sollten Sie sich an Ihren Anbieter wenden. Häufig können Servicemitarbeiter Ihnen weitere Tipps geben oder Techniker eventuelle Störungen beheben. Bleibt das ohne Erfolg, sollten Sie Ihren Internetanbieter kontaktieren, damit Ihr Tarif der tatsächlichen Übertragungsgeschwindigkeit angepasst wird – oder den Anbieter wechseln.

#### **DER PASSENDE TARIF**

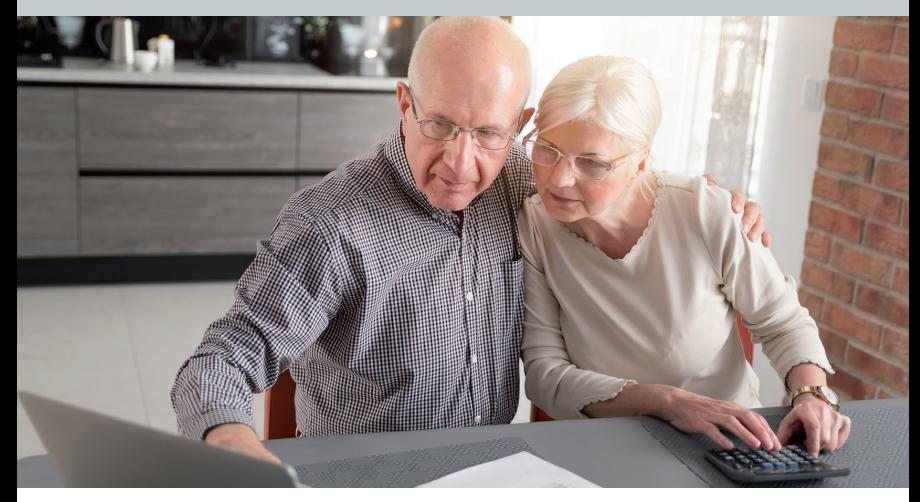

#### Wie finde ich den passenden Tarif?

Möglicherweise sind Sie nicht ganz sicher, ob Ihr derzeitiger Tarif der beste ist. Vielleicht möchten Sie zum schnelleren Internet wechseln oder Sie müssen sich wegen Umzug in eine andere Wohnung neu orientieren. Damit Sie den für Sie geeigneten Tarif finden, gehen Sie am besten schrittweise vor. Machen Sie sich zunächst ein Bild darüber, wofür und von wie vielen Personen das Internet in Ihrem Haushalt genutzt wird (s. Kapitel "Welcher Anschluss ist für mich passend?"). Prüfen Sie dann über den Verfügbarkeitscheck, welche Internetanbieter für Ihre Wohnadresse infrage kommen (s. Seite 11).

Die großen Internetanbieter wie die Telekom, Vodafone, 1&1 bieten verschiedene Tarifpakete (Kombi- und Einzellösungen) mit unterschiedlichen Datenübertragungsraten an. So willkommen ein solch breites Angebot auch ist – die Suche nach dem passenden Tarif wird dadurch etwas umständlicher. Unabhängige Vergleichsportale können dabei helfen, einen Überblick über die verschiedenen Angebote und Leistungen zu bekommen.

Bei den Angaben zu den Kosten sollten Sie u. a. prüfen, ob neben der monatlichen Grundgebühr für den Anschluss zusätzliche Kosten für die Bereitstellung von Geräten und technischem Zubehör (WLAN-Router, TV-Receiver) entstehen. Berücksichtigen Sie unbedingt auch die Mindestlaufzeit und die Kündigungszeiten des Vertrages. Zudem sollten Sie bei Vertragsabschluss immer darauf achten, ob der Tarif sich nach Ablauf der Angebotsphase oder nach einer Mindestlaufzeit erhöht.

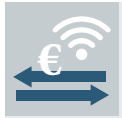

#### **Tarif- und/oder Anbieterwechsel**

Der Anbieterwechsel ist in der Regel einfach möglich, soweit die Kündigungsfrist und Mindest-

vertragslaufzeiten eingehalten werden. Der neue Internetanbieter übernimmt die Kündigung des alten Vertrages.

Bleiben Sie bei Ihrem Anbieter und wollen lediglich in einen höherwertigen Tarif wechseln, so ist dies in der Regel bereits während der bestehenden Vertragslaufzeit möglich. Informieren Sie sich dazu am besten beim Kundenservice Ihres Anbieters.

# Wie bekomme ich die beste WLAN-Abdeckung im Haus oder in der Wohnung?

Haben Sie über Ihren Haus- oder Wohnungsanschluss Zugang zum Internet, dann brauchen Sie nun ein Netzwerkgerät, den sogenannten Router. Er stellt die Verbindungen zwischen dem Anschluss und den Geräten in Ihrem Haushalt her. Der Aufbau Ihres Heimnetzwerkes – in Computerkreisen verwendet man die englische Bezeichnung local area network (abgekürzt: LAN) – kann über LAN-Kabel oder kabellos (Wireless LAN, kurz: WLAN) erfolgen. Will man mit mehreren Geräten ins Internet gehen, so ist die kabellose Variante und der Einsatz eines WLAN-Routers Standard.

Der WLAN-Router wird von Ihrem Internetanbieter zur Verfügung gestellt. Bevor Sie den Router aufstellen, sollten Sie ein paar grundlegende Dinge wissen und beachten: Damit das Heimnetzwerk störungsfrei funktioniert, muss der WLAN-Router gut platziert sein. Da er die Daten über Funksignale zu den Geräten weiterleitet, können Hindernisse, z. B. massive Wände oder Fußbodenheizung, die Datenübertragung bremsen. Außerdem können andere elektrische Geräte, die ebenfalls Signale aussenden, z. B. die Mikrowelle, Funktelefone oder alte Elektrogeräte wie alte Fernseher, Störfaktoren sein. Den besten Empfang haben Sie, wenn Sie den Router frei und leicht erhöht aufstellen (s. auch Seite 27).

Wer Erfahrung mit Computeranwendungen hat, kann den WLAN-Router meistens selbst anschließen und die Verbindungen zu den einzelnen Endgeräten einrichten. Detaillierte Anleitungen dazu sollte Ihnen Ihr Internetanbieter zur Verfügung stellen. Noch einfacher geht es mit fachkundiger Hilfe. Wenn Sie sich mit der Technik nicht selbst auseinandersetzen möchten, Sie nicht weiterkommen oder die Verbindungen nicht wie gewünscht funktionieren, dann zögern Sie nicht und wenden sich am besten direkt an das Service-Team Ihres Anbieters (s. Seite 26).

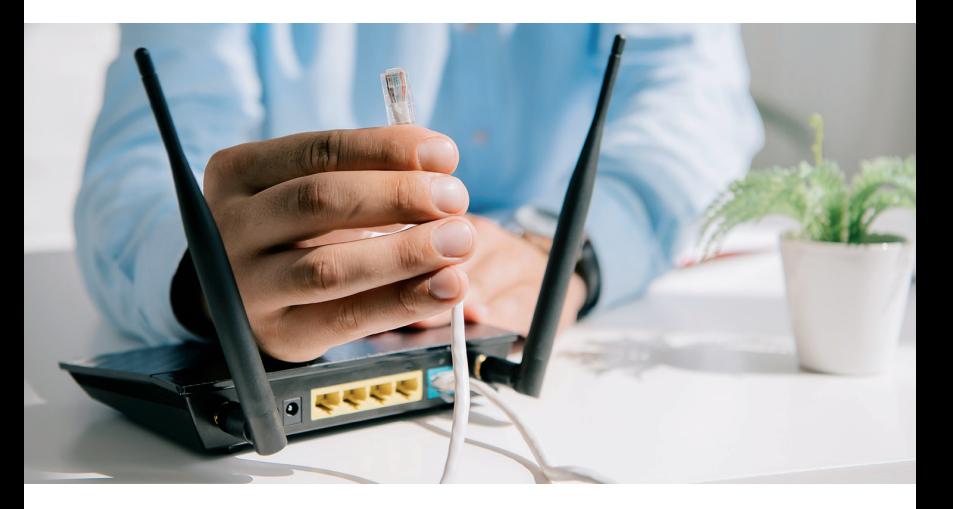

#### **DATENSICHERHEIT**

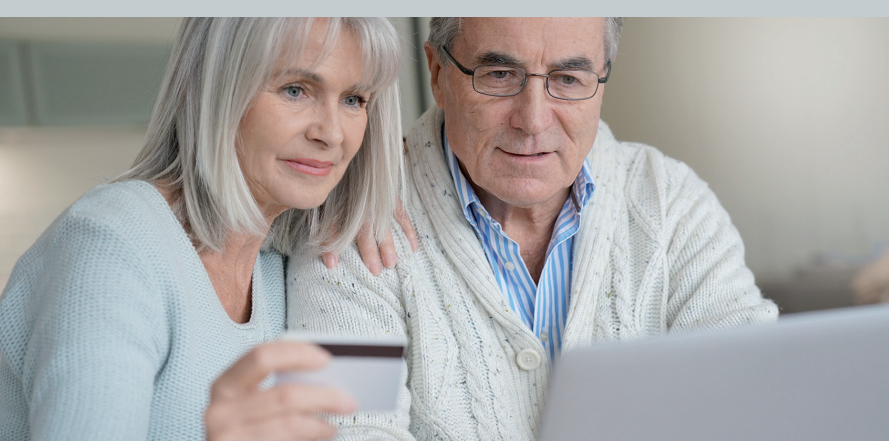

# Wie sorge ich für Datensicherheit?

Je selbstverständlicher wir digital unterwegs sind, desto wichtiger ist es, dass wir auch die Schwachpunkte und möglichen Risiken der modernen Informations- und Kommunikationsmedien kennen. Und damit sind wir schon beim Thema Datensicherheit. Immer wenn Sie im Internet unterwegs sind, ganz gleich, ob Sie surfen, E-Mails abrufen, darüber einkaufen oder Filme gucken, geben Sie Daten von sich preis. Das kann zu Ihrem Nachteil ausgenutzt werden. Nicht nur, dass Sie möglicherweise per E-Mail mit unerwünschten Werbeangeboten überhäuft werden, sondern es können auch Kriminelle versuchen, gezielt sensible Daten abzugreifen. Bei Privatpersonen können dies z. B. Bankdaten sein, die bei Online-Käufen übermittelt werden. Aber nicht nur das: Über Sicherheitslücken können sich findige Programmierer auch von außen in Ihr System einschleusen und dadurch Zugriff auf Daten erhalten.

Wenn Sie die folgenden Punkte beachten, erhöhen Sie die Sicherheit Ihrer Daten.

**• Firewall und Virenschutzprogramme:** Zunächst sollten Sie dafür sorgen, dass auf Ihren Geräten alle Schutzeinrichtungen aktiv und auf dem neuesten Stand sind. Dazu gehören eine sogenannte Firewall und Virenschutzprogramme. Die Firewall dient dazu,

# **DATENSICHERHEIT**

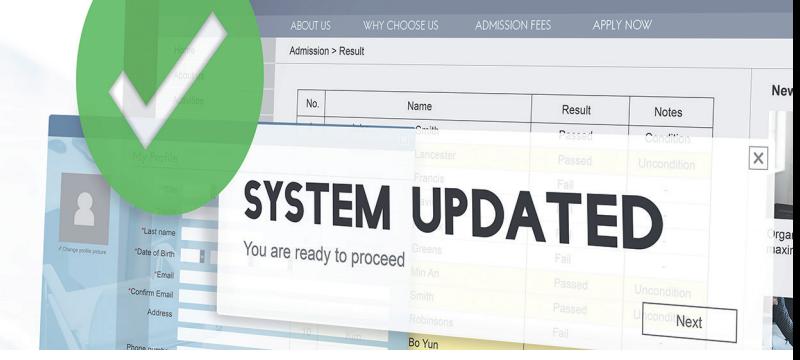

ungewollte Zugriffe auf die Daten in Ihrem Netzwerk zu verhindern. Moderne Router sind mit einer Firewall ausgestattet. Virenschutzprogramme verhindern, dass Schadprogramme (Schadsoftware, auch Malware genannt) unbemerkt auf den Computer gelangen, sich in das System einschleusen und unerwünschte, schädliche Funktionen ausführen. In das Betriebssystem Ihres Rechners ist ein Virenschutzprogramm integriert. Sie können alternativ ein anderes Virenschutzprogramm verwenden.

**• Aktualisierung aller Programme (Software):** Wichtig ist, dass die Programme auf Ihrem Rechner, Tablet oder Smartphone stets in der neuesten Version laufen. Dafür müssen Sie regelmäßig Aktualisierungen, sogenannte Updates, ausführen. Das gilt insbesondere für den Webbrowser, also das Programm, mit dem Sie das Internet aufrufen, sowie das Betriebssystem des Rechners. Mit den regelmäßigen Updates nehmen die Hersteller Verbesserungen in den Programmen vor und schließen Sicherheitslücken, die entdeckt wurden. Deshalb ist es empfehlenswert, ein automatisches Update zu aktivieren. Dies können Sie in den Einstellungen der meisten Programme anklicken.

• Kontrollierte Internetnutzung: Eine große "Schwachstelle" bei der Datensicherheit sind Sie als Anwender. Möglicherweise verraten Sie unbewusst mehr von sich selbst als gewollt, wenn Sie im Internet unterwegs sind. Oder Sie lassen einige Daten ungeschützt ins Netz gehen. Achten Sie darauf, dass Sie überall dort, wo es um persönliche und sensible Daten geht,

verschlüsselte Kommunikationswege nutzen (erkennbar am geschlossenen Schlosssymbol in der Adresszeile des Webbrowsers), z. B. bei Abwicklung von E-Mails und Onlinebanking über die entsprechende Website. Wenn Sie Formulare im Internet ausfüllen, sollten Sie nur die verpflichtenden Angaben machen.

**• Verwendung von Passwörtern:** Auf vielen Seiten wird der Zugang zu Ihren Daten durch Passwörter geschützt, die Sie selbst festlegen. Passwörter sollten immer aus Kombinationen von Buchstaben, Zahlen oder Zeichen bestehen, die keinem erkennbaren System folgen. Für verschiedene Seiten sollten auch unterschiedliche Passwörter verwenden werden. Eine hilfreiche Unterstützung sind Programme, die Ihre Passwörter verwalten (Passwortmanager).

**• Vorsicht vor Datenklau (Phishing):** Achten Sie bei allem, was Sie aus dem Internet herunterladen, darauf, dass der Anbieter vertrauenswürdig ist. Betrüger fälschen Internetseiten oder E-Mails, um Sie z. B. dazu zu bringen, bestimmte Daten anzugeben. Man bezeichnet dies als Phishing. Antworten Sie grundsätzlich nicht auf E-Mails, bei denen die Angabe von z. B. Kontodaten verlangt wird. Anhänge oder eingefügte Verlinkungen sollten Sie nur öffnen, wenn Sie den Absender der E-Mail kennen. Wenn Ihnen E-Mail-Anfragen von bekannten Absendern seltsam vorkommen, fragen Sie sicherheitshalber per Telefon nach.

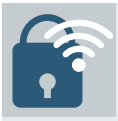

# **Weitere Hinweise zur Datensicherheit**

Das Bundesamt für Sicherheit und Informationstechnik (BSI) hat auf seiner Internetseite viele

wertvolle Hinweise zur Verbesserung der Datensicherheit zusammengestellt. Zudem können Sie auf der Seite unter Bürger-CERT (Computer Emergency Response Team) weitere Sicherheitshinweise und den Newsletter "Sicher informiert" abonnieren. Infos unter: www.bsi-fuer-buerger.de

#### **HILFE UND UNTERSTÜTZUNG**

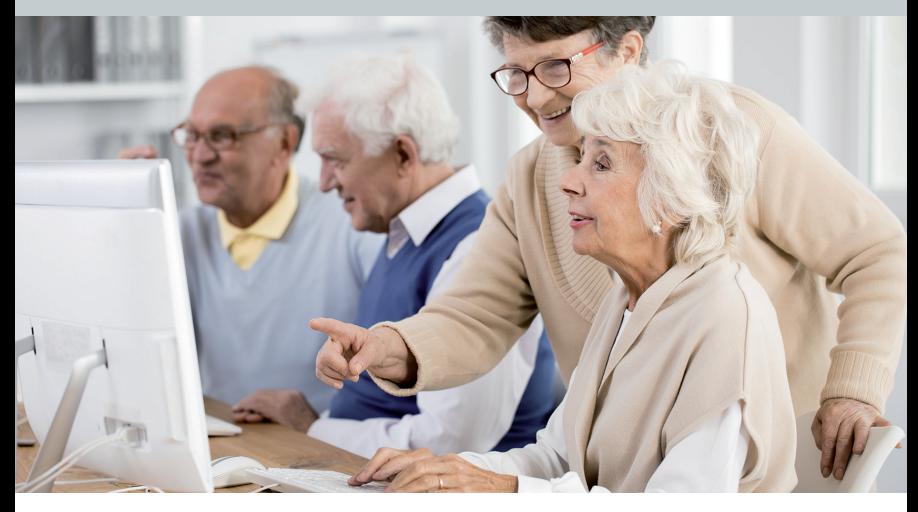

# Wo finde ich Unterstützung und praktische Tipps zur Nutzung digitaler Medien?

Die Entwicklungen im Bereich digitaler Medien sind rasant. Es scheint noch gar nicht so lange her, dass man sich die erste eigene E-Mail-Adresse eingerichtet hat. Dann schickte man kurze Textnachrichten schnell über das Handy per SMS. Mittlerweile chatten (vom englischen "to chat": plaudern, sich unterhalten) wir über sogenannte Instant-Messenger-Dienste (auf Deutsch: sofortige Nachrichtenübermittlungsdienste) wie z. B. WhatsApp, Threema oder Telegram und treffen uns mit Familie und Freunden im Video-Chat per Skype oder ZOOM. Um hier Schritt zu halten und dabeizubleiben, müssen wir uns ständig mit neuen Anwendungen vertraut machen. Diese sind längst nicht immer selbsterklärend und oft genug funktioniert es erst einmal nicht so wie gewünscht. Dies ist aber noch lange kein Grund aufzugeben.

Zu den meisten Programmen gibt es ausführliche Anleitungen (Tutorials), die von den Softwareherstellern oder erfahrenen Benutzern kostenlos im Internet bereitgestellt werden. Diese finden Sie über die Suchmaschine im Internet. Geben Sie einfach den Namen des Programms und das Wort Tutorial ein.

Möchten Sie umfassendere Kenntnisse erwerben oder Wissen auffrischen, dann bietet sich die Teilnahme an einem Computerkurs an. Auch in Ihrer Nähe gibt es sicherlich einen solchen Kurs, der sich speziell an ältere Menschen richtet. Darüber hinaus werden viele Schulungen als Online-Kurse im Internet angeboten.

Eine weitere Möglichkeit ist, im Internet ein Computerforum zu besuchen. Auf diesen Plattformen können Sie Ihre konkrete Frage formulieren, die dann von einem anderen Nutzer oder einem Experten beantwortet wird. Bevorzugen Sie den direkten Austausch, dann sind Sie in einem Chat besser aufgehoben. Es gibt eine Reihe von Themenchats nur zu Computerfragen. Dort können Sie nicht nur Ihr eigenes Wissen erweitern, sondern auch Ihre Erfahrungen weitergeben. Computer-Chats finden Sie u. a. auf einigen Internetplattformen, die sich an Senioren wenden. Diese virtuellen Treffen mit Gleichgesinnten bieten oftmals noch sehr viel mehr als nur die Möglichkeit, seine digitalen Kenntnisse zu verbessern und Fragen zu klären. Sie haben zweifellos auch einen geselligen und unterhaltsamen Wert und nicht selten bleiben einige Teilnehmer anschließend auch privat in Kontakt.

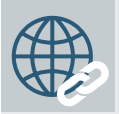

#### **Tipp: www.wegeausdereinsamkeit.de**

Der Verein Wege aus der Einsamkeit e. V. ist seit vielen Jahren aktiv. Er setzt sich u. a. dafür ein,

dass es kostenfreie Bildungsangebote im Bereich digitaler Medien und Internetnutzung gibt, die sich ausdrücklich an Menschen über 65 richten. Das eigene Projekt "Wir versilbern das Netz" zeigt, wie es funktionieren kann.

Dagmar Hirche ist Mitbegründerin des Vereins und Hauptinitiatorin des Projekts, das bereits mehrere Auszeichnungen bekam. Sie ist davon überzeugt: "Nur wer heutzutage auch digital dabei ist, ist auch im wirklichen Leben mittendrin."

# **WO FINDE ICH BEI DER TELEKOM INFORMATIONEN UND**

Liebe Leserin, lieber Leser,

Sie fühlen sich durch die Informationen in dieser Broschüre umfassend informiert und möchten weiter in die digitale Welt einsteigen? Sehr gut! Bei der Telekom lassen wir Sie damit nicht allein. Unsere Serviceberater\*innen stehen Ihnen gerne mit Rat und Tat zur Seite unter: www.telekom.de/kontakt

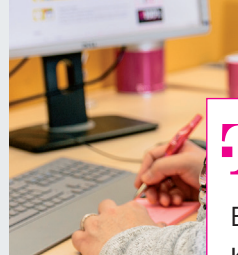

© Deutsche Telekom Hinweis: Das Foto entstand vor der Coronapandemie

**Rufen Sie bei Bedarf unsere kostenlosen Hotlines an:** 

Bestellung: 0800 33 03000 Kundenservice Festnetz: 0800 33 01000 Kundenservice Mobilfunk: 0800 33 02202 Vom Handy: 2202

#### **Warteschleife: Fehlanzeige!**

Damit Kund\*innen nicht unnötig Zeit in der Warteschleife einer Hotline verbringen, bietet die Telekom unter der zentralen Rufnummer 0800 33 01000 den "Rückruf bei Wartezeit": Kund\*innen wird ab einer bestimmten Wartezeit in der Hotline ein Rückruf angeboten – und zwar innerhalb der zuvor angesagten Wartezeit. Der Rückruf kann auf eine beliebige Rufnummer

bestellt werden. So nutzen Kund\*innen die Zeit sinnvoll, anstatt sie in der Warteschleife zu verbringen.

#### **Für Social-Media-Fans: Profitieren Sie von einer der größten Service-Communitys Europas!**

Wenn Sie Fragen zur Optimierung Ihres Heimnetzwerkes haben oder etwas zu Tarifen, Vertrag, WLAN, Routern, Virenschutz, Firewalls usw. wissen möchten, sind unsere Spezialist\*innen kostenlos im Internet erreichbar unter: telekomhilft.telekom.de. Oder bei Facebook: facebook.com/ telekomhilft/ und Twitter: twitter.com/telekom\_hilft. Dabei ist "Telekom hilft" mehr als eine Chat-Beratung von Telekom-Mitarbeiter\*innen. Dahinter steht auch eine große Gruppe (Community) von Kund\*innen, die auf fast jede Frage eine Antwort wissen.

#### **Ist an Ihrem Anschluss mehr Bandbreite verfügbar?**

Unter www.telekom.de/schneller können Sie prüfen, welche Geschwindigkeit zur Datenübertragung an Ihrem Anschluss möglich ist – aktuell oder demnächst. Wenn gewünscht, ändern Sie Ihren Tarif und Sie sind im Nu beim Surfen schneller unterwegs. Alle Tarifoptionen für Festnetz und Mobilfunk finden Sie auf www.telekom.de. Wir beraten Sie gerne dazu, welcher Tarif am besten zu Ihrem Surfverhalten im Internet passt. Rufen Sie uns an oder besuchen Sie uns im Telekom Shop. Den nächstgelegenen Telekom Shop finden Sie hier: www.telekom.de/telekom-shops

#### **Glasfaser bietet die höchsten Geschwindigkeiten**

Glasfaseranschlüsse bis ins Haus werden immer wichtiger. Das ist eine Überlegung wert, wenn Ihnen die Telekom demnächst einen Glasfaseranschluss bis ins Haus (FTTH) anbieten sollte. Mit einem Glasfaseranschluss steigern Sie den Wert Ihrer Immobilie – beim Vermieten von Wohnungen oder beim Verkauf. Informationen zu Glasfaseranschlüssen gibt es hier: www.telekom.de/jetzt-glasfaser

#### **Wir unterstützen Sie mit dem Rundum-Sorglos-Service für PC, Handy, Fernseher, WLAN und Co!**

Selbst wenn Sie kein Telekom-Kunde sind: Mit dem neuen Digital Home Service haben Sie einen kompetenten Expertenservice an Ihrer Seite, der schnelle Unterstützung bei allen Anliegen rund um PC, Laptop, Smartphone, WLAN, Heimnetz und TV bietet: Unsere Profis finden für Sie die beste Lösung – unabhängig von Ihrem aktuellen Internet- oder Mobilfunkanbieter! Das funktioniert entweder telefonisch, per Fernzugriff oder direkt bei Ihnen zuhause. Rufen Sie einfach an und lassen Sie sich unverbindlich beraten über die kostenlose Service-Nummer 0800 33 05500.

#### **Mit den richtigen Geräten und der passenden Einrichtung läufts!**

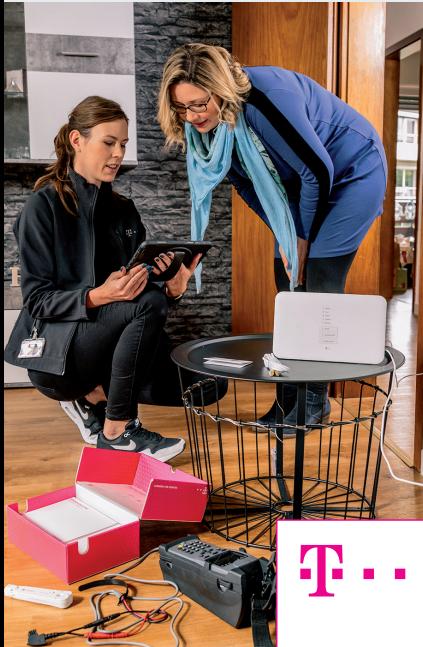

© Deutsche Telekom Hinweis: Das Foto entstand vor der Coronapandemie

Ganz wichtig: Eine hohe Bandbreite sorgt nicht automatisch für ein optimales WLAN in allen Räumen. Hier kommt die Heimvernetzung ins Spiel. Dazu bietet die Telekom passende WLAN-Pakete an, mit denen Sie besten Internet-Empfang im ganzen Haus haben. Je nach Paketumfang sind Router, telefonische Beratung und bei Bedarf sogar die Unterstützung vor Ort mit inbegriffen. Und das mit einer 90-tägigen Zufriedenheitsgarantie.

#### **Nutzen Sie die WLAN-Pakete**

Informationen zu den Optionen und Preisen finden Sie hier:

www.telekom.de/festnetz/heimvernetzung/wlan-pakete

#### **Nutzen Sie die praktische MeinMagentaApp zur Optimierung Ihres Routers!**

Für ein stabiles WLAN ist der Standort des Routers das A und O. Seine Funksignale reichen maximal zwanzig Meter weit. Um hier alles richtig zu machen, laden Sie die MeinMagentaApp auf Ihr Smartphone. Sie finden die MeinMagentaApp im AppStore Ihres Smartphones. Mit verschiedenen Werkzeugen in der App können Sie die Signalstärke zuhause messen und das Netz selbst passgenau einrichten. Wählen Sie dazu im Bereich "Mehr" den Menüpunkt "Internet zuhause". Dort finden Sie die Optionen, um zu messen, wie viel Bandbreite in Ihren Räumen verfügbar ist. Und auch Hinweise, wie Sie den Router am besten platzieren, um die Signale besser zu verteilen. Die App gibt es kostenfrei für iPhones und Android-Geräte.

#### **Vergessen Sie nicht die Datensicherheit!**

Auf unserer Website www.telekom.com/sicherdigital haben wir ausführliche Informationen zur Sicherheit von Betriebssystemen, Bankgeschäften bis hin zu sozialen Medien für Sie zusammengestellt. Denken Sie auch daran, Ihre Endgeräte zuverlässig zu schützen. Dafür bieten wir Ihnen gemeinsam mit Norton™ drei unterschiedliche Sicherheitspakete an, je nachdem, ob Sie nur Ihren Computer oder auch Smartphone und Tablet vor schädlichen Zugriffen bewahren wollen. Weitere Informationen finden Sie unter: www.telekom.de/zubuchoptionen/sicherheitspaket

#### **Wechseln Sie zum Anbieter mit dem hervorragenden Service!**

Die Telekom macht es Ihnen mit dem persönlichen Wechselservice leicht. Nehmen Sie Kontakt mit uns auf und wir kündigen für Sie bei Ihrem Anbieter. Wenige Tage nach Auftragseingang meldet sich Ihr persönlicher Wechselberater telefonisch bei Ihnen und informiert Sie über den weiteren Ablauf. Er informiert Sie regelmäßig über den aktuellen Status. Über unsere Kundenhotline 0800 33 01000 können Sie Ihren Wechsel zur Telekom starten.

#### **Einige wichtige Begriffe und Abkürzungen aus dem Bereich der digitalen Technik und ihrer Anwendungen:**

**5G:** 5G steht für 5. Generation des Mobilfunks. Die 5G-Technik ermöglicht eine extrem schnelle Datenübertragung im Mobilfunknetz mit vielfältigen Einsatzmöglichkeiten für Privatkunden und für die Wirtschaft.

**App:** App steht für Applikation. Darunter versteht man ein Anwendungsprogramm. Ursprünglich wurden Apps für mobile Endgeräte wie Smartphones oder Tablets entwickelt. Sie können von Anwendern heruntergeladen und anschließend über ein kleines Symbol (Icon) geöffnet werden. Heute steht App auch als Oberbegriff für Anwendungsprogramme, die sowohl auf mobilen Geräten als auch auf Computern genutzt werden.

**Betriebssystem:** Das Betriebssystem ist ein Programm, das die verschiedenen Prozesse und Anwendungen auf dem Computer, Tablet und Smartphone steuert und verwaltet. Es stellt u. a. die Verbindung zwischen Programmen und den angeschlossenen Geräten (Hardware) wie Maus, Tastatur, Drucker, Lautsprecher etc. her. Das am häufigsten genutzte Betriebssystem ist Windows von Microsoft.

**Browser:** Der Browser, auch Webbrowser, ist das Programm, mit dem man ins Internet geht. Es stellt die Inhalte der Internetseiten dar und bietet eine anwenderfreundliche Benutzeroberfläche.

**Cloud:** Über eine Cloud werden im Internet bestimmte Dienstleistungen zur Verfügung gestellt. Dazu gehören z. B. Speicherplatz in einer Datencloud oder auch die Nutzung bestimmter Anwendungsprogramme. Viele Internetanbieter bieten ihren Kunden eine bestimmte Menge an Speicherplatz in ihrer Cloud ohne Zusatzkosten an. Das ist hilfreich, wenn Datenmengen mit anderen geteilt werden sollen, die zu groß für einen E-Mail-Anhang sind, z. B. Fotoalben.

**Cookie:** Beim Besuch einer Website speichert der Browser sogenannte Cookies. Dies sind kleine Textdateien mit Informationen zu bestimmten Merkmalen des Nutzers. Man unterscheidet zwischen technisch notwendigen Cookies, die für das Funktionieren der Website erforderlich sind, und nicht notwendigen Cookies, die u. a. dazu dienen, das Surfverhalten des Nutzers zu analysieren (u. a. zu Werbezwecken). Nach den Datenschutzrichtlinien müssen Sie beim Aufruf der Internetseiten den Cookie-Einstellungen zustimmen. Wie viele Daten Sie preisgeben, können Sie selbst entscheiden, indem Sie nicht auf "Allem zustimmen" klicken, sondern in den Einstellungen die Auswahl selbst treffen und bestätigen.

**Download:** Download (englisch: Herunterladen) meint das Übertragen von Daten aus dem Internet auf den eigenen Rechner.

**DSL:** DSL steht für Digital Subscriber Line, auf Deutsch: digitale Teilnehmerleitung. Es bezeichnet eine Technologie für den schnellen Datentransfer.

**Firewall:** Die Firewall ist ein Programm, das private Netzwerke vor schädlichen und missbräuchlichen Angriffen aus dem Internet schützt.

**FTTH:** FTTH (englisch: Fibre To The Home) ist die Bezeichnung für einen Internetanschluss, bei dem die Glasfaserleitung bis ins Haus geht. FTTH ist momentan der schnellste Übertragungsstandard für den Transfer auch von sehr großen Datenmengen.

**Hardware:** Als Hardware werden alle Teile des Computers bezeichnet, die man anfassen kann. Dazu gehören die Geräte selbst (z. B. Computer, Notebook, Tablet, Smartphone), Zubehör (z. B. Drucker, Monitor, Maus, Tastatur) sowie einzelne feste Komponenten des Computers, z. B. Festplatten.

**Instant Messaging: Instant Messaging, auf Deutsch: "sofortige** Nachrichtenübermittlung", meint den Austausch von Nachrichten zwischen Internetnutzern in Echtzeit. Instant Messenger sind die Programme, die dies ermöglichen (z. B. WhatsApp, Threema, Skype, ZOOM).

**IP/IP-Adresse:** IP ist die Abkürzung für Internet Protocol. Jeder Computer, der mit dem Internet verbunden ist, hat eine eigene IP-Adresse. Darüber können Absender und Empfänger von Datenpaketen eindeutig zugeordnet werden.

**LAN:** LAN steht für Local Area Network und bedeutet lokales Netzwerk. Damit ist z. B. das Heimnetzwerk mit allen dort über ein Übertragungskabel verbundenen Geräten gemeint.

**LTE:** LTE steht für Long Term Evolution und bezeichnet den Mobilfunkstandard der 4. Generation. LTE wird auch für den Betrieb des neuen 5G-Netzes benötigt.

**Malware:** Malware ist der Oberbegriff für Schadprogramme. Sie wurden eigens dafür entwickelt, sich ohne Wissen des Nutzers auf dem Gerät einzuschleusen und dort unerwünschte und ggf. schädliche Funktionen auszuführen. Computerviren, -würmer und Trojaner fallen z. B. unter die Definition Malware.

**Phishing:** Mit Phishing ist das Abfischen von Passwörtern und Zugangsdaten gemeint. Über E-Mails mit gefälschtem Absender (Phishing-Mails) sollen arglose Nutzer dazu verleitet werden, z. B. auf manipulierte E-Mails zu reagieren oder gefälschte Internetseiten aufzurufen, um dort persönliche Daten preiszugeben.

**Router:** Der Router ist ein Netzwerkgerät. Er hat die Aufgabe, ankommende Datenpakete richtig zuzuordnen und an die im (Heim-) Netzwerk eingebundenen Endgeräte weiterzugeben.

**Social Media:** Social Media, auf Deutsch: soziale Medien, sind Internetplattformen, auf denen sich Nutzer digital miteinander vernetzen und Inhalte teilen können. Dazu gehören z. B. Facebook, Twitter, Instagram und Blogs.

**Software:** Software ist ein Oberbegriff für die Programme, die auf dem Rechner ausgeführt werden, und die dazugehörigen Daten. Dazu gehört auch das Betriebssystem.

**Streaming:** Streaming bedeutet, dass die Daten in Echtzeit übertragen und genutzt werden. D. h., beim Streamen von z. B. Filmen oder Musik werden die Daten nicht erst komplett heruntergeladen, bevor sie abgespielt werden.

**Update:** Update kommt aus dem Englischen und bedeutet bei Computern die Aktualisierung von Programmen.

**Upload:** Upload (englisch: Hochladen) meint das Übertragen von eigenen Daten ins Internet.

**Webbrowser:** Der Webbrowser (oder kurz: Browser) ist das Computerprogramm, das den Zugang zum Internet herstellt.

**WLAN:** WLAN für Wireless Local Area Network, auf Deutsch: drahtloses lokales Netzwerk, steht für die Verbindung von im (Heim-) Netzwerk eingebundenen Endgeräten ohne Übertragungskabel, sondern per Funk.

**WLAN-Router:** Netzwerkgerät, das die drahtlose Verbindung der Geräte herstellt (siehe auch Router und WLAN).

# **Auf den folgenden Internetseiten finden Sie weitere Informationen zur digitalen Kommunikation und Technologie:**

#### **www.bsi-fuer-buerger.de**

Die Internetseite des Bundesamtes für Sicherheit in der Informationstechnik bietet Informationen, Empfehlungen und Serviceangebote zur Datensicherheit und zum Datenschutz.

#### **www.bundesnetzagentur.de**

Auf der Internetseite der Bundesnetzagentur finden Sie u. a. Verbraucherinformationen rund um das Thema Telekommunikation, u. a. mit Hinweisen zu Anbieterwechsel und Breitbandmessung.

#### **www.bitkom.com**

Der Bundesverband Informationswirtschaft, Telekommunikation und neue Medien e.V. Bitkom bietet Informationen und Hintergrundanalysen aus der Informationswirtschaft.

#### **www.digital-dabei-sein.de**

Internetseite der Deutschen Seniorenliga zum Thema digitale Teilhabe.

#### **www.wegeausdereinsamkeit.de**

Der Verein Wege aus der Einsamkeit e.V. bietet auf seiner Internetseite Schulungen und Chats zur Nutzung digitaler Medien.

#### **www.wissensdurstig.de**

Das Internetportal der BAGSO – Bundesarbeitsgemeinschaft der Seniorenorganisationen e.V. bietet eine Übersicht und Informationen zu Bildungsangeboten für ältere Menschen in ganz Deutschland, darunter auch viele Projekte zur Digitalisierung.

#### **dabei-geschichten.telekom.com**

Die Geschichten vom #DABEI-Sein sind ein Angebot der Telekom, mehr über die digitale Welt zu erfahren. In Blogs, Podcasts und Workshops sind Themen wie digitale Demokratie, digitale Freundschaft, Hass im Netz und viele mehr leicht und verständlich aufbereitet.

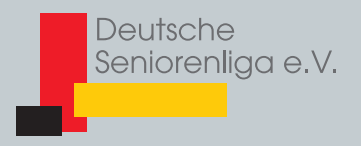

Deutsche Seniorenliga e.V. Heilsbachstraße 32 53123 Bonn

E-Mail: info@deutsche-seniorenliga.de Internet: www.deutsche-seniorenliga.de **In Kooperation mit**

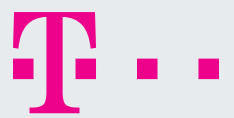

# **Impressum**

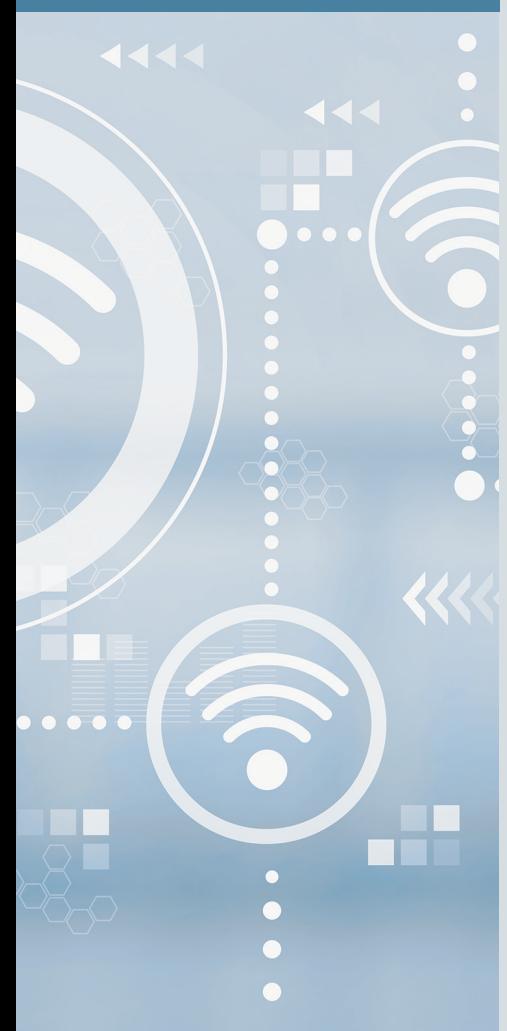

**Herausgeber und V. i. S. d. P.:**  RA Erhard Hackler Geschäftsführender Vorstand Deutsche Seniorenliga e.V.

#### **Konzeption und Realisierung:**

MedCom international GmbH René-Schickele-Straße 10 53123 Bonn

**Text:** Dorit Harms

#### **1. Auflage 2021**

Besuchen Sie uns auch unter: **www.digital-dabei-sein.de**

#### **Bildnachweise:**

Seite 1: pikselstock - stock.adobe.com Seite 1, 32: Tierney - stock.adobe.com Seite 2: Photographee.eu - stock.adobe.com Seite 6: InsideCreativeHouse - stock.adobe.com Seite 9: fizkes - stock.adobe.com Seite 10: Alexander Limbach - stock.adobe.com Seite 11: Matic Štojs Lomovšek - stock.adobe.com Seite 12: vectorfusionart - stock.adobe.com Seite 14: ivanko80 - stock.adobe.com Seite 16: Proxima Studio - stock.adobe.com Seite 18: Lightfield Studios - stock.adobe.com Seite 19: goodluz - stock.adobe.com Seite 20: Rawpixel.com - stock.adobe.com Seite 22: Photographee.eu - stock.adobe.com

Verbreitung, Übersetzung und jegliche Wiedergabe auch von Teilen dieser Broschüre nur mit Genehmigung des Herausgebers